#### **Flight Data Viewer**

Version 1.1 Documentation *Eric Burlingame Winter 2010*

# **Flight Data Viewer Version 1.1**

#### *Free, Open-Source Data Viewer for MS Flight Simulator*

This software makes use of FSUPIC for its data retrieval. Also, because it is written in Visual C# it relies on Microsoft's .NET Framework for its interface and compiler. .NET is very common and is already installed on most to all windows machines.

#### *Terms of Usage*

You are free to change, edit, and improve the source code of the software as you please. You are free to distribute the original as well as an improved edition as long as you credit the original author, myself.

#### *FSUIPC SDK Usage*

I would like to give full credit to Scott McCrory, Bob Scott who wrote the C# class, and Pete Dowson who developed FSUIPC. Flight Data Viewer makes use of the System Developers Kit for FSUIPC. Thank you very much!

#### *Flight Simulator Version Compatibility*

Flight Data Viewer is compatible with FS2002, FS2004, and FSX. I have only tested FS2004 and FSX but FS2002 and FS98 should work as well.

#### *Source Code Notes*

The Main form is the only windows form in the application. It relies on the FSData Class and the fsuipc Class. FSData contains subroutines that gathers data from the fsuipc class and returns it. There is a subroutine for each of the major fields in FSData along with the subroutine GetAircraftDataArray(). This opens the FSUIPC port once, retrieves all the data and returns it in a double array. This is more efficient than calling each subroutine individually.

### *Screenshot*

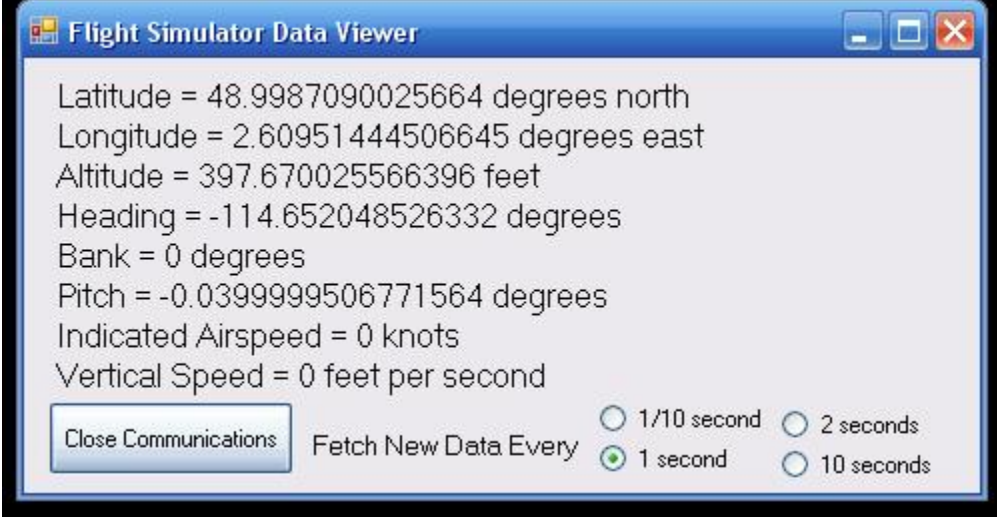

## *Code Breakdown of Main Form*

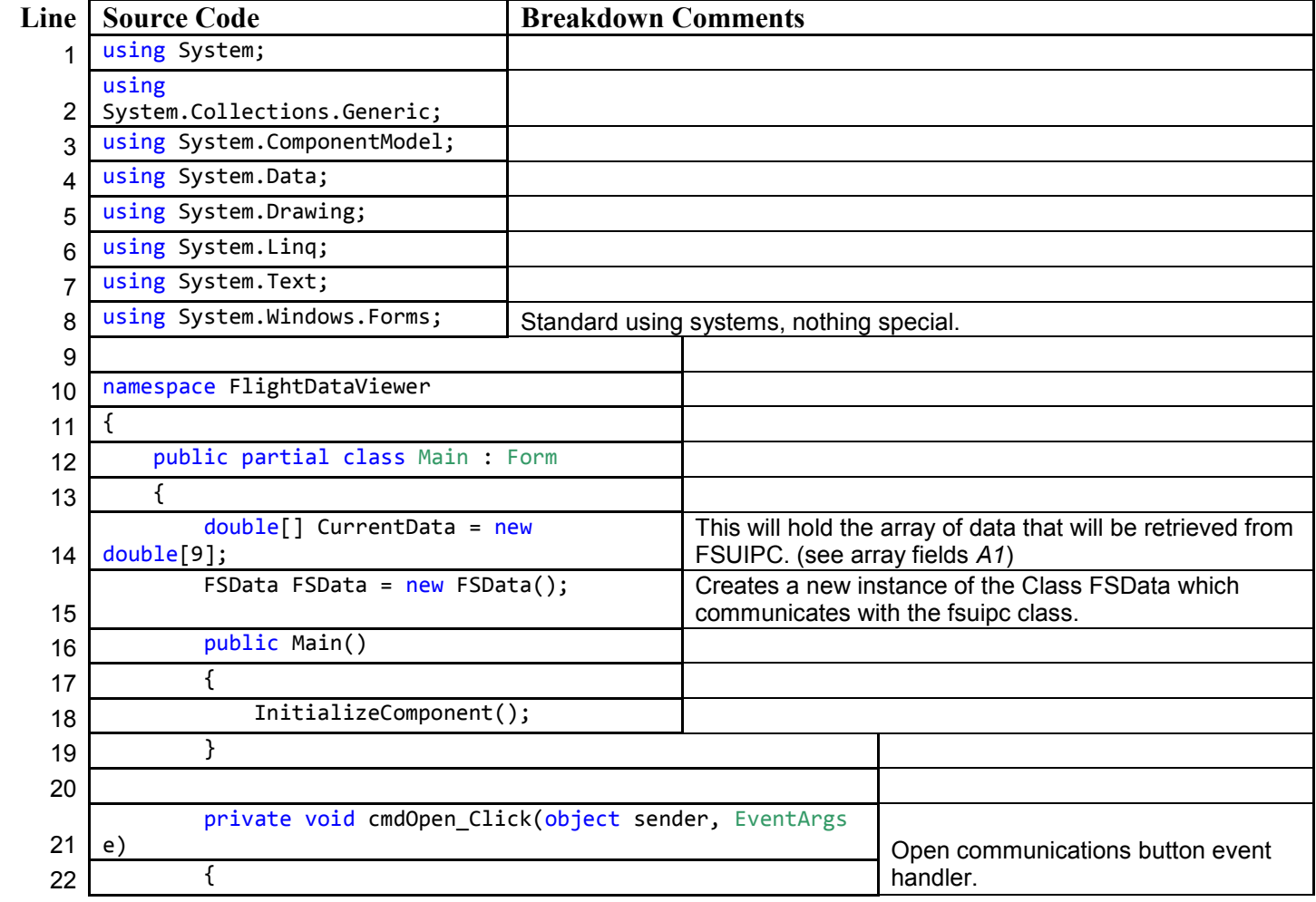

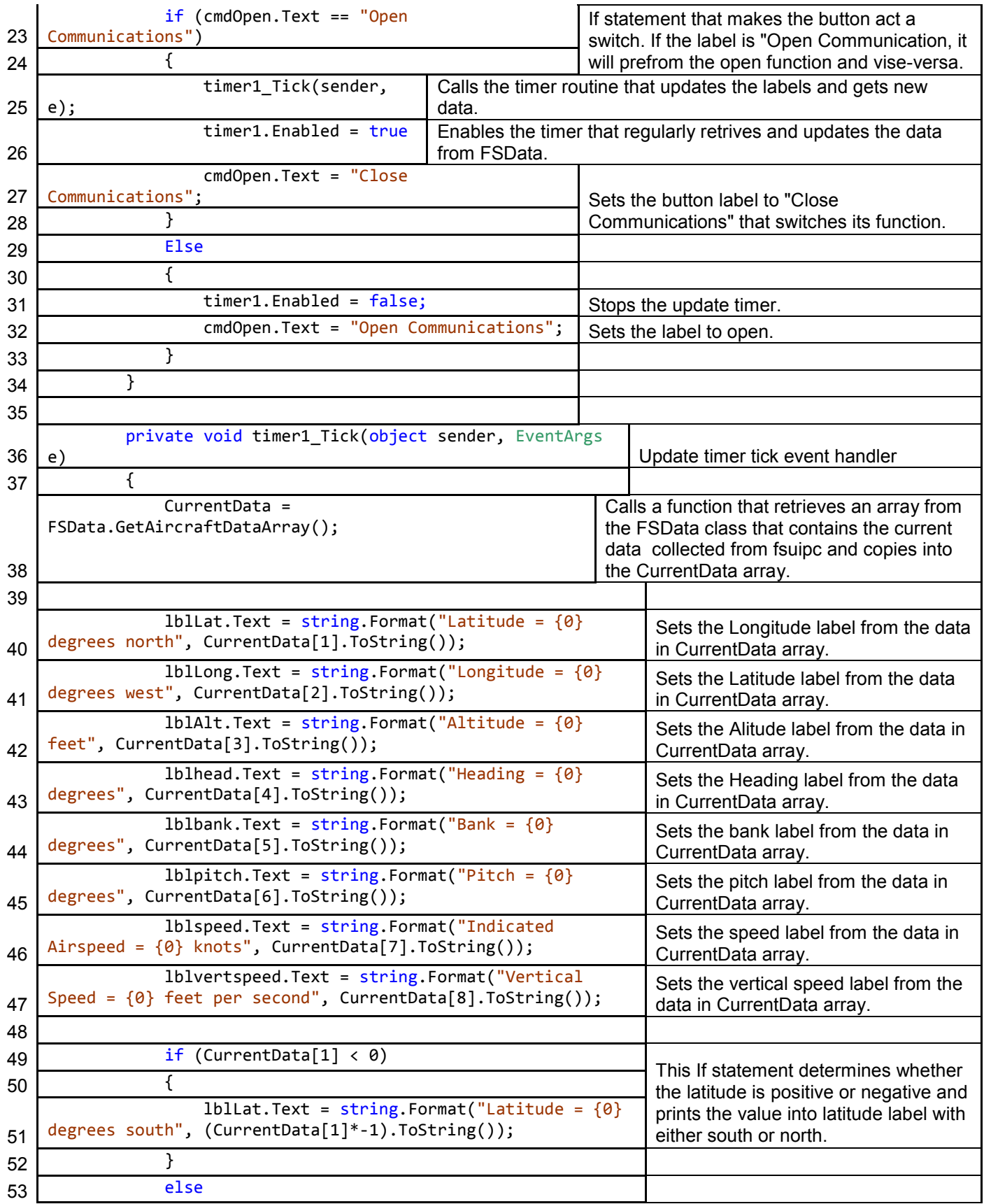

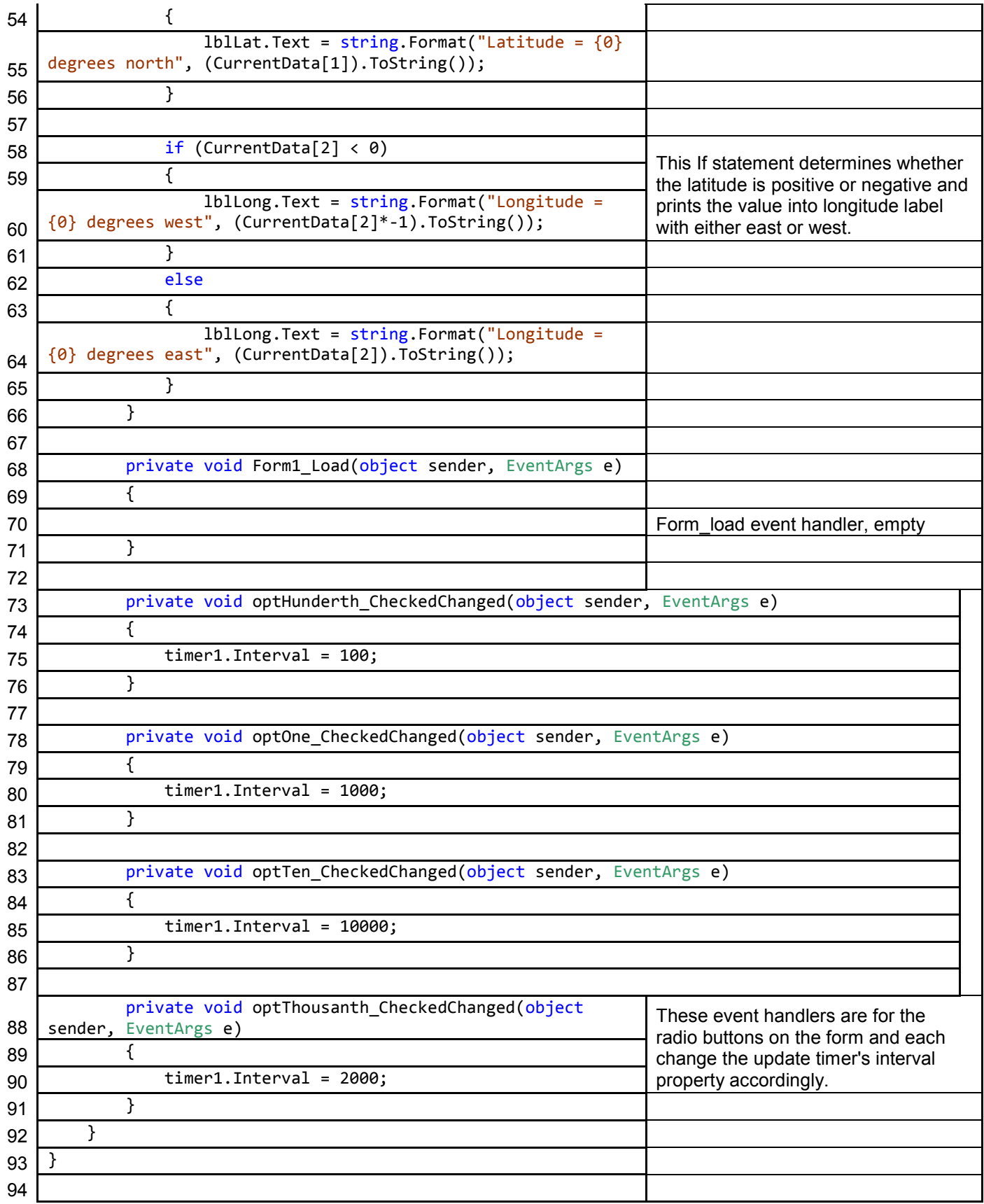

#### *Appendix*

A1: CurrentData[] Fields:

- 0. ID Not used in this version
- 1. Latitude Latitude of aircraft in degrees
- 2. Longitude Longitude of aircraft in degrees
- 3. Altitude Altitude of aircraft in feet
- 4. Heading in degrees (magnetic north)
- 5. Bank degrees positive right, negative left
- 6. Pitch degrees positive nose down, negative nose up
- 7. Airspeed indicated Airspeed in knots
- 8. Vertical Speed in feet per second (positive up, negative down)